**Микро проекты по физике** : «Фотографирование невозможных объектов»,« Можно ли увидеть магнитное поле»

 Ученика лицея 1501 класса 8-2 Борисова Михаила 2009-2010 учебный год

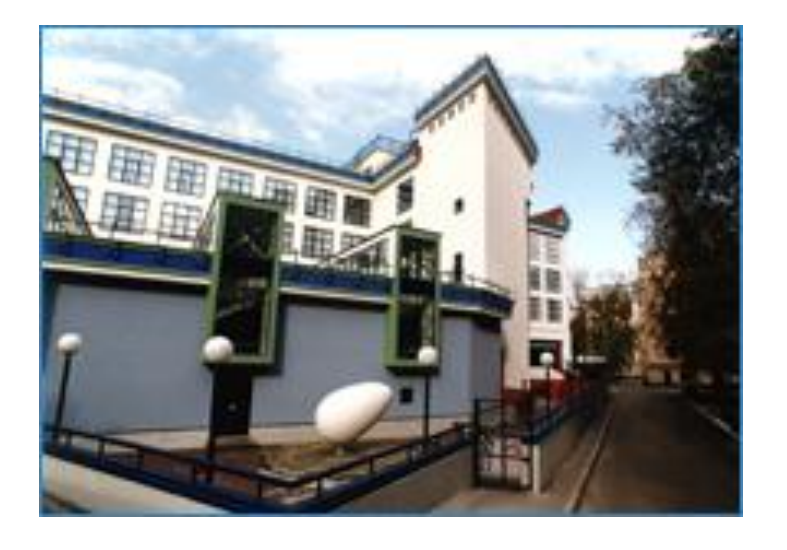

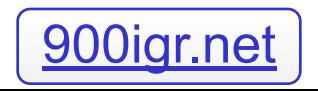

## **Фотографирование невозможных объектов**.

В наше время существует множество различных компьютерных программ, с помощью которых можно создавать различные нереальные и невозможные объекты. Можно несколько раз нажать на нужную клавишу клавиатуры и перед нами Годзила на крыше нашего дома или планета Юпитер лежит в блюде в нашей кухне.

 Но компьютерные технологии являются инновациями и ими научились пользоваться сравнительно недавно. Ранее же люди придумывали простые приемы, чтобы создать иллюзии.

Физиолог Гибсон описал ряд интересных иллюзий, в которых он использовал картонные прямоугольники с прорезями в некоторых, для того, чтобы удаленный из них казался расположенным на первом плане.

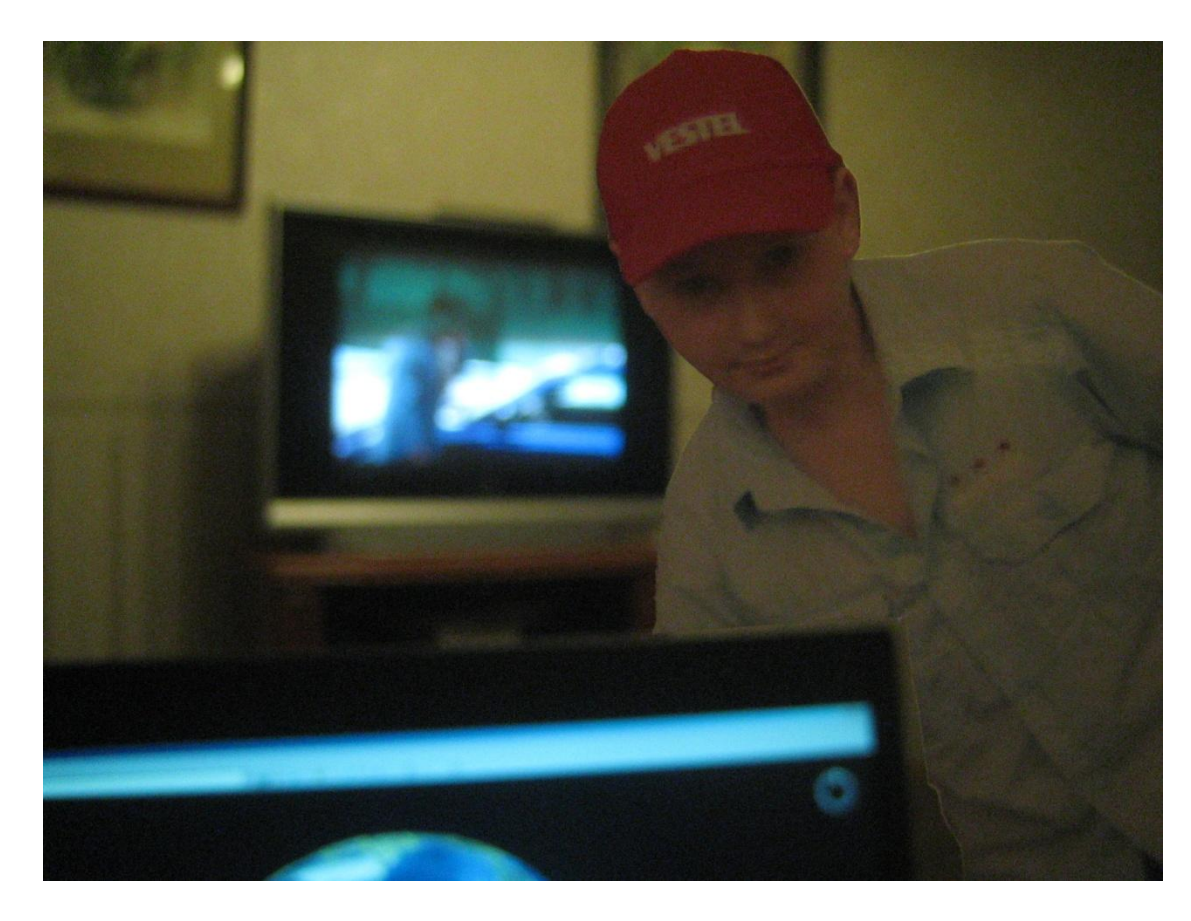

### **Ход работы**

Я выбрал подходящую фотографию и вырезал свой силуэт и угол, который соответствовал углу экрана ноутбука, если смотреть на него издали. Затем, положив ноутбук на колени, я разместил у себя перед глазами свой силуэт, так чтобы вырезанный угол его совместился с углом экрана визуально и сфотографировал. Получился нереальный объект, в котором мой силуэт оказался большим по размеру, находящимся на втором плане.

#### **Почему я выбрал эту тему.**

 Я выбрал эту тему, потому что мне было интересно создать оптический обман своими руками с помощью фотоаппарата без применения компьютерных технологий.

# Можно ли увидеть магнитное поле.

**Магнитное поле** — это особый вид материи, посредством которой осуществляется взаимодействие между движущимися заряженными частицами или телами, обладающими магнитным моментом. Можно также рассматривать магнитное поле, как составляющую электрического поля. Точнее, магнитные поля являются необходимым следствием существования электрических полей. Вместе, магнитное и электрическое поля образуют электромагнитное поле, проявлениями которого являются свет и прочие электромагнитные волны.

Магнитное поле формируется изменяющимся во времени электрическим полем либо собственными магнитными моментами частиц. Кроме того, магнитное поле может создаваться током заряженных частиц.

## **Почему я выбрал эту тему :**

Магнитное поле невидимо для нашего глаза, но реально существует вокруг нас. А то, что не возможно увидеть, всегда интересно изучать, поэтому опыт с магнитом и телевизором заинтересовал меня.

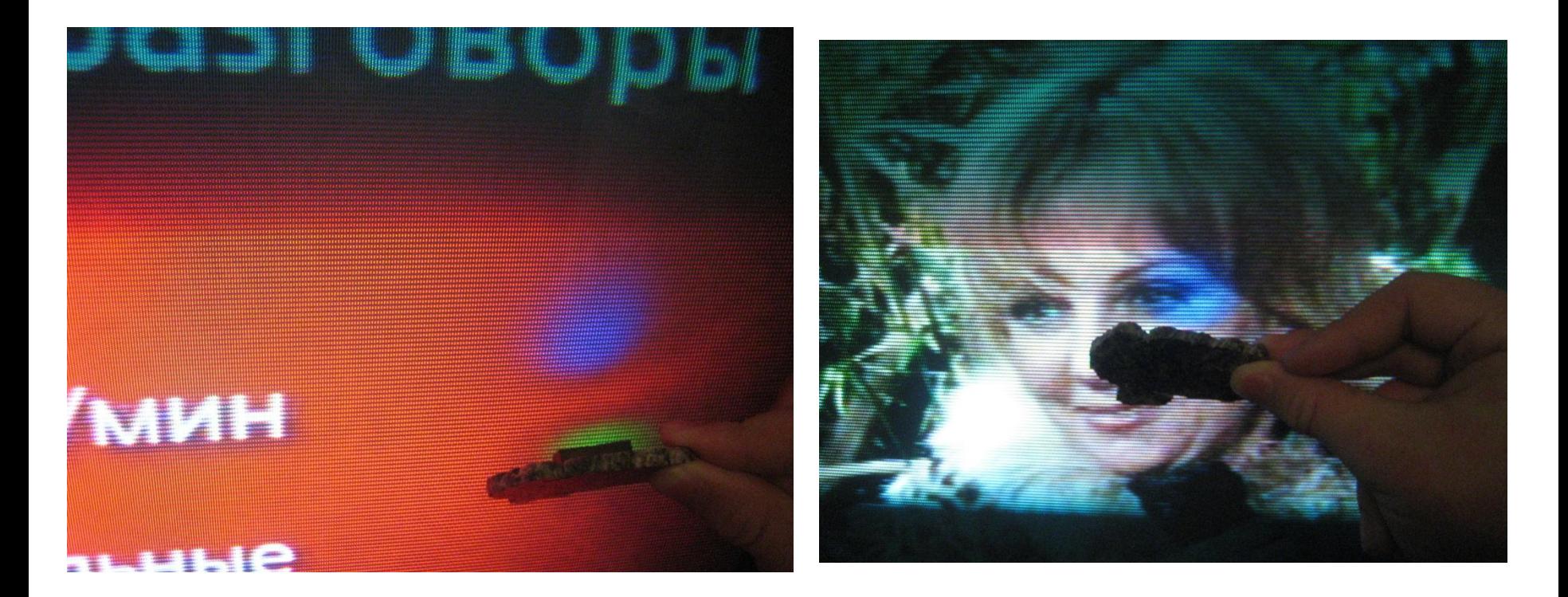

## **Ход работы:**

 Для того чтобы увидеть магнитное поле необходимо взять простой магнит и поднести его к работающему цветному телевизору. На экране телевизора произойдет изменение цвета в месте, где приближен магнит. Когда мы подносим магнит (тело, обладающее собственным магнитным полем ) к экрану телевизора, в вакуумном объеме кинескопа вблизи экрана возникает магнитное поле. Действие магнита вызывает дополнительное отклонение луча, что приводить к изменению цвета, в тех местах, где смещение велико. Происходить отклонение электронного пучка магнитным полем.